The book was found

# Developing Saps R/3 Applications With ABAP/4 With CD-ROM

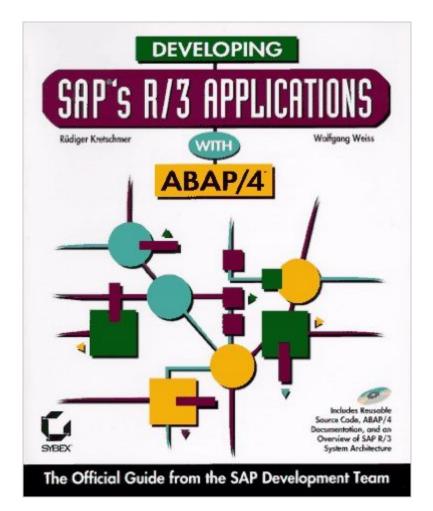

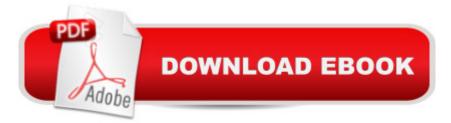

## Synopsis

Written by two members of the ABAP/4 language development team, this fascinating book is a gold mine for R/3 programmers. Topics include writing code, creating screens and window interfaces, centralized dictionary functions and library functions, and building SAP applications. The companion CD supplies code used in the book's examples. This is an excellent guide for software professionals--and is a lot less expensive than a six-month course!

### **Book Information**

Paperback: 657 pages Publisher: Sybex Inc (May 1996) Language: English ISBN-10: 078211881X ISBN-13: 978-0782118810 Product Dimensions: 9 x 7.5 x 1.8 inches Shipping Weight: 3.1 pounds Average Customer Review: 3.4 out of 5 stars Â See all reviews (26 customer reviews) Best Sellers Rank: #3,411,471 in Books (See Top 100 in Books) #12 in Books > Computers & Technology > Networking & Cloud Computing > Data in the Enterprise > SAP R3 #743 in Books > Computers & Technology > Hardware & DIY > Personal Computers > Macs #1373 in Books > Computers & Technology > Networking & Cloud Computing > Data in the Enterprise > Client-Server Systems

#### **Customer Reviews**

After three years of ABAP consulting I don't know why I haven't burned this book. I got it in an official SAP training class, and it was written by two of the company's software engineers, but it is one of the worst examples of software writing I have ever seen. Many of the keywords of the language are not even in the index, and most of the subject matter is covered only in broad strokes, meaning that the book does not tell you how to do much of what is really available in the language, not even point out that anything else might exist. It was only by reading existing code and trying to use this book to find out what it meant that I came to realize how inadequate it is.

This is a good introduction to ABAP/4 programming, if you have experience programming in another language. For me, the main advantage of this book is that it covers dialog programming (creating interactive screens for users). Other ABAP/4 intro books that I've seend cover only SAP reporting.

The chapters on dialog programming are very good. However, if you are just beginning with ABAP/4, I recommend SAMs Teach Yourself ABAP/4 in 21 Days by Ken Greenwood -- it has a more step-by-step approach, and goes into more detail on tables. Better yet, get both books.

If you are new to programming (and not just with ABAP/4), you might find this book useful. However, if you are any more advanced, you are not going to learn anything here! The few more advanced topics that are covered here, are also only mentioned and not covered in depth.

General idea of the basic ABAP features are fair and satisfactory. Not much detail on the movement within the R/3 Workbench interface may leave the reader confused as to where he/she is at. References to GUI objects such as buttons, icons and menu bars and etc. doesn't match with those on the illustrations occassionally when reading along. Amazingly, this book is actually much better than most books in the market with the new demand for SAP and lack of good SAP/ABAP authors.

If you are just starting out with ABAP/4 Programming, you need this book. Sure this book won't cover hundreds of details on one topic, but it gives you a strong foundation for learning basic to intermediate level before moving onto an advanced level book.

4 times I needed to check or find something, 4 times it didn't help me. And if you want to learn abap....take a course. This is a bible without the New and the Old testament, but just an incomplete table of contents.

This book is a very good general introduction to the basic ABAP concepts. However there appears to be a serious lack of depth to the book as well.( I now know how to generate a report but how do I change the Character pitch in the middle of the report ??? )A behind the scenes explination of what is happening while not strictly useful would have been more helpfull in provding a better understanding of the overall structure. (The architecture appendix being too limeted) CD examples were also very basic without any inherently useful programs being present.Very little mention was also made of implied standards in SAP. On the whole the book was quite disappointing. Maybe a 2 book pack with more depth would have been better.

When those where I work struggled with learning specific techniques, various on site books on SAP and ABAP were checked. This book, owned by our SAP contractor, was loaned to us. We agree

with the contractor, who said it is by far the best book on SAP's R/3 Applications with ABAP. Book is out of print, but we prefer it (regardless of the older version) over all the others we have. We're buying two more copies because our SAP contractor wants his back. (This book is FAR TOO VALUABLE not to be updated with new version info and put back into print)

#### Download to continue reading...

Developing Saps R/3 Applications with ABAP/4 with CD-ROM Developing Sap's R/3 Applications With Abap/4 Integrating Saps R/3 with Visual Basic and OLE, with CD SNMP++: An Object-Oriented Approach to Developing Network Management Applications (Bk/CD-ROM) Sams Teach Yourself ABAP/4 in 21 Days Sap R/3 Abap/4: Command Reference Writing SAP ABAP/4 Programs ABAP/4 Programmiertechniken: Trainingsbuch (Xpert.press) (German Edition) Practical Guide to SAP ABAP: Part1: Conceptual Design, Development, Debugging Piano Literature - Book 3: Developing Artist Original Keyboard Classics (The Developing Artist Library) Piano Sonatinas -Book One: Developing Artist Original Keyboard Classics (The Developing Artist) Piano Literature -Book 4: Developing Artist Original Keyboard Classics (The Developing Artist) WAP Servlets: Developing Dynamic Web Content With Java and WML (With CD-ROM) Developing Proofreading and Editing Skills w/ Student CD-ROM Package Joe Programming Sourcebook: Developing Web Applications With Java and Corba Embedded Linux Porting on ARM & RFID Implementation Using ARM SoC: Developing a flexible and agile Board Secure Package Linux with multiple applications Developing and Porting C and C++ Applications on Aix (Ibm Redbooks) Developing Windows 10 Applications with C# Developing Series 60 Applications: A Guide for Symbian OS C++ Developers (Nokia Mobile Developer Series) PhoneGap Build: Developing Cross Platform Mobile Applications in the Cloud

<u>Dmca</u>